# WHAT'S NEW AND DIFFERENT ABOUT COLDFUSION 10 ON TOMCAT

(UPDATED OCT 21, 2013)

Charlie Arehart
Independent Consultant

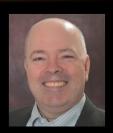

charlie@carehart.org / @carehart

#### INTRODUCTION

- CF10 now comes bundled atop Apache Tomcat, instead of Adobe JRun
  - Should mostly be transparent to most CF users/admins
    - But there are some differences
  - Alternately, can also deploy CF on native Tomcat, as CF EAR/WAR
    - Most people will not do that. More of an advanced option. Not focus here
- 3 main messages I want to communicate:
  - CF as bundled with Tomcat differs in some ways from CF atop JRun
  - Some things about native Tomcat don't apply to Tomcat underlying CF10
  - Lots more about Tomcat features than Adobe may ever document

## INTRODUCTION (CONT.)

- 3 primary audiences:
  - For those familiar with CF running atop JRun
    - how CF is different running atop Tomcat
  - For those familiar with Tomcat
    - how Tomcat is different as bundled under CF10
  - For those familiar with CF but not Tomcat
    - what features of Tomcat may be useful to CFers
- This is indeed how the talk is organized, as sections for those audiences

### ABOUT CHARLIE AREHART

#### **Independent Consultant**

- 15+ yrs CF experience (30+ Enterprise IT)
- Certified Adv CF Developer, Instructor
- · Adobe Forum MVP, Doc wiki moderator
- Co-author CFWACK books: 8, 9, 10
- Living in Alpharetta, Georgia (Atlanta)

#### Web home at www.carehart.org

- 100+ presentations, 80+ articles, 400+ blog entries
- UGTV: recordings of 600+ presos by 300+ speakers
- CF411.com: 1800+ tools/resources, 150+ categories
- CF911.com: CF server troubleshooting resources
- Hosting courtesy of EdgeWeb Hosting
- Consulting: available for CF troubleshooting, tuning
  - Remote or on-site; on-demand, single instance is ok

#### NOTES BEFORE WE BEGIN

- These slides are available on my web site
  - Admittedly, rather text heavy
  - Want you to have details needed when viewing later
- There are recordings of me giving this talk last year
  - I've tweaked the session in a few ways since then of course
- I'll show files/folders as in Windows
  - I trust Mac/Linux/Unix folks can determine the equivalents! :-)
- Finally, even if you've used CF10 for months
  - I hope that you'll find you learn several useful new things!

## FOR THOSE FAMILIAR WITH CF ATOP JRUN: HOW CF IS DIFFERENT RUNNING ATOP TOMCAT

#### INSTALLATION/DEPLOYMENT

- JVM as deployed within CF10:
  - Is 1.6.0\_29 by default, as of initial release of CF10
    - Is located at [cf10]\jre
  - Adobe added support for using Java 7 in early 2013, via update feature
    - You would then install Java update, point CF to it in jvm.config
    - See any of many blog entries, including my own, for more on doing that
- Version of Tomcat in initial release of CF10: 7.0.23.0
  - Both shown on CF Admin "System Info" page ("i" in top right corner)
    - (Tomcat version not shown if CF 10 is deployed atop native Tomcat)
  - Update to later Tomcat versions, if/when supported by Adobe, should be possible through new update feature

## INSTALLATION/DEPLOYMENT (CONT)

- For all editions (Standard/Enterprise/Trial/Dev), initial "cfusion" instance
  - Logs, config files, etc. for the instance are in [cf10]\cfusion
- No longer separate Multiserver install option
  - Instead, use "Server" deployment option (on Ent/Trial/Dev)
    - Offers "Instance Manager" to create/manage instances/clusters
  - New instances no longer buried deep under many dirs
    - C:\JRun4\servers\instance1\cfusion.ear\cfusion.war\WEB-INF\cfusion\logs
    - but instead simply at [cf10]\[instance], as in
      - [cf10]\[instance]\logs
  - For remainder of talk, I refer to instance path as [cf10]\[instance]
- Option still offered during Ent/Trial/Dev installation to create EAR/WAR
  - To deploy on any of many supported JEE servers/servlet engines

#### OTHER MULTISERVER ENHANCEMENTS

- Each instance has its own JVM.config (yea!)
- Also, "Java & JVM page" now available within instances!
- New AdminAPI method to get instancename (versus old JRun API)
  - getInstanceName in runtime.cfc
  - http://www.carehart.org/blog/client/index.cfm/2012/6/30/get\_instancename\_in\_cf10
- Of course, many other differences/changes in CF10
  - See my talk, "Hidden Gems in CF10" at carehart.org/presentations

## OTHER MULTISERVER ENHANCEMENTS (CONT)

- One feature lost, related to instances on CF10/Tomcat:
  - Can no longer create a CF instance, deploying an ear/war into it
  - For more, see "What's the deal with Tomcat in CF10?", Rupesh Kumar
    - http://blogs.coldfusion.com/post.cfm/what-s-the-deal-with-tomcat-in-coldfusion-10
- Again, can still deploy CF as EAR/WAR on any JEE server during install
  - Just no longer option in Instance Manager to use EAR/WAR when building a CF10 "instance"

#### LOGGING CHANGES

- Some other log locations are different
  - "Out" log(s), created when CF run as Windows service
    - previously in [jrun]\logs or [cf]\runtime\logs (but not [cf]\logs)
    - now in [cf10]\[instance]\logs, alongside other traditional CF logs
  - Web server connector logs: at/under [cf10]\config\wsconfig\
- Also, two new kinds of logs...

## **NEW "METRICS" LOGGING**

- Similar to JRun metrics; enabled in CF Admin
  - "Debugging output settings" page, "Enable metrics logging"
- Writes to [cf10]\[instance]\logs\metrics.log
  - Or console if CF started from cmd line
- Writes a line every minute
  - Sample line:
    - "Information", "scheduler-2", "08/06/13", "16:08:50", "Max threads: 150
       <u>Current thread count</u>: 4 <u>Current thread busy</u>: 1 <u>Max processing time</u>:

       279876 <u>Request count</u>: 748 <u>Error count</u>: 3 Bytes received: 281578 Bytes sent: 7375153 <u>Free memory</u>: 120128728 Total memory: 442957824 <u>Active Sessions</u>: 9"

#### **NEW "ACCESS" LOGS**

- Enabled by default (in addition to your web server logs)
  - Stored in [cf10]\[instance]\\(\frac{runtime}{\text{logs}}\\)
  - Name is in form: localhost\_access\_log.yyyy-mm-dd.txt
  - Format: [ip] [date/time] "GET [path/file] HTTP/1.1" [statuscode] [bytessent]
- Written regardless of whether requests come from internal or external web server
  - (more on that in a moment)
- Can configure file location, extension, name pattern, request details logged
  - See later discussion of Tomcat Valves
- Solr access logs also enabled by default

  - Configuration controlled similarly in [cf10]\[instance]\jetty\etc\jetty.xml

## WEB SERVERS, INTERNAL AND EXTERNAL

- CF10, as before, asks during installation:
  - Whether to use external web server (IIS/Apache) or built-in one
  - In CF10, that internal one is Tomcat's own web server
    - Unlike JRun's built-in web server, Tomcat's is not for dev-only
- Can enable/disable built-in web server even after install, as well as:
  - Change default web root from [cf10]\[instance]\www.root
  - Add a virtual directory
  - Define custom error pages
  - Disabling directory browsing
- For more, see my blog entry on the topic

## WEB SERVERS, INTERNAL AND EXTERNAL (CONT.)

- External web server support: IIS 5-7, Apache 2.2.21, IBM HTTPServer
  - Config tool in [cf10]\[instance]\runtime\bin (wsconfig.exe)
    - And of course via Start menu in Windows, though only for cfusion instance
    - Config tool within instance must be used to connect it to web server
  - Web server connector config files: [cf10]\config\wsconfig
    - Previously [cf9]\runtime\lib\wsconfig or [jrun4]\lib\wsconfig
    - One folder under this, per connection created
  - For more on configuration/use
    - See "Installing CF10" manual, section "Configuring web servers"
- May also want to consider Bilal Soylu's "IIS to Tomcat Connector"
  - http://tomcatiis.riaforge.org/

#### MORE ON TOMCAT-RELATED CF10 CHANGES

- In addition to resources mentioned so far, see also the following
- "Working with Tomcat as the built-in application server", by Kavya Maiya,
   Adobe
  - Technically, applies to more than just CF 10 on Tomcat web server
  - http://www.adobe.com/devnet/coldfusion/articles/coldfusion-tomcat.html
- "Getting Started with Tomcat in ColdFusion 10", by Asha Kasala of Adobe
  - http://blogs.coldfusion.com/post.cfm/getting-started-with-tomcat-incoldfusion-10
- Also covered some in part of Chapter 2, Installing ColdFusion 10

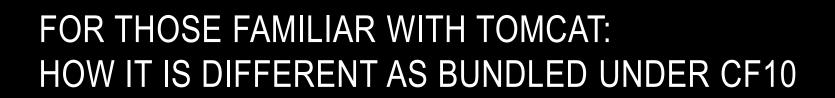

#### SOME KEY DIFFERENCES FROM NATIVE TOMCAT

- There are key files that Tomcat users may often want to tweak
  - Where are they within CF (as bundled with Tomcat on CF10)?
- [cf10]\[instance]\runtime\conf\
  - server.xml, context.xml, web.xml
  - catalina.properties
  - (More on these later, if you're new to Tomcat)
- External web server connector properties
  - Again, [cf10]\config\wsconfig\[n]
    - Where [n] is a number from 1 to # of sites/hosts configured by CF
  - Holds especially: workers.properties, uriworkermap.properties, isapi\_redirect.properties
- Last key difference: "Manager" app cannot be enabled within CF10 atop Tomcat

#### SOME KEY TOMCAT MODIFICATIONS BY CF TEAM

- CF team tweaked deployment of Tomcat, to be more familiar to CFers
- Many aspects of configuration added in Tomcat as it exists under CF:
  - Support for certain CGI scope variables
  - Multiple webroot support (internal CF webroot supplements external)
  - Session replication supported in cluster
  - Search-Engine Safe/SES URL support, long in CF, now added to Tomcat
- These are all discussed in:
  - "What's the deal with Tomcat in ColdFusion 10?"
  - http://blogs.coldfusion.com/post.cfm/what-s-the-deal-with-tomcat-in-coldfusion-10

#### FEATURES LOST IF CF DEPLOYED ON NATIVE TOMCAT

- What if you decide to install CF WAR/EAR on Native Tomcat?
  - As opposed to normal deploy of CF (with Tomcat bundled under it)
- You lose those items mentioned previously:
  - some CGI vars, multiple webroot support, CF session replication, SES URLs
  - Still, can tweak web.xml to at least get SES to work
    - See Rupesh's article for needed XML changes
- You do get things not in CF10's bundled Tomcat, like the Manager app
- Issues related to which web connector you use (if running CF WAR/EAR on Tomcat)
  - If you use Tomcat web server, that's supported
  - If you use Adobe's modified Tomcat web server connectors, that's supported
  - If you use Tomcat's IIS/Apache connector, that's <u>not</u> supported

## 3 STEPS TO INSTALLING CF ON TOMCAT

- Really pretty simple to do, if you're interested, assuming default config options are acceptable
- 1) Download/install Java (required for Tomcat, whereas it's provided by CF)
- 2) Download Tomcat (tomcat.apache.org)
  - Available either as installer, or a zip you simply extract
  - If using zip, set java\_home env. variable pointing to your above-installed java JRE
    - For example set java\_home=C:\Program Files\Java\jre7
  - Start Tomcat: in its \bin directory, run startup script
    - Test it as localhost:8080
- 3) Run CF Installer (CF7 or greater), choose option to create WAR file
  - From resulting directory created, copy cfusion.war file to Tomcat webapps dir
    - for example, C:\tomcat-7.0.27\webapps
  - After a few mins, test it as http://localhost:8080/cfusion/CFIDE/administrator/index.cfm
- See "Installing CF" manual for more details, alternative config options
- Caution: Some have found that an EAR/WAR created from CF Admin's "Packaging & Deployment" feature does not install as readily

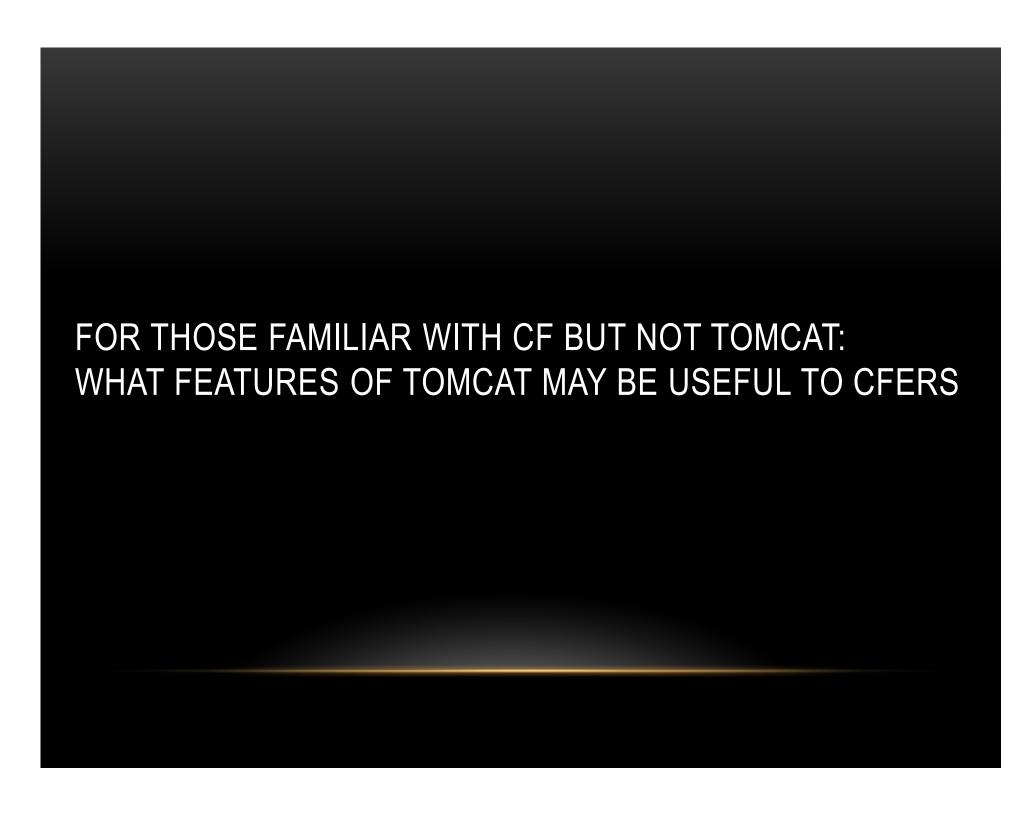

#### FIRST SOME FUNDAMENTALS

- Some terms you'll hear
  - "Apache" is an overarching entity encompassing many projects
    - It's also the name of the Apache web server. Don't confuse these
  - Tomcat is a servlet container, includes a web server / can connect to others
  - JBoss
    - JEE Application Server which bundles Tomcat
- Main components underlying Tomcat
  - Catalina: servlet container (Tomcat engine)
  - Coyote: http connector (Tomcat's built-in web server)
  - Jasper: JSP engine

•

#### MORE TERMS

- Web server connectors: various choices
  - HTTP 1.1 (Tomcat's built-in web server: Coyote)
  - AJP (used with external web servers)
- Great resources for learning more on Tomcat at http://tomcat.apache.org/
  - Including history of previous releases
  - Focus on v7: http://tomcat.apache.org/tomcat-7.0-doc/index.html
- Still, be careful in reading Tomcat resources. Many concepts don't apply...

# SOME THINGS TO CONSIDER WHILE READING ABOUT TOMCAT (AS A CF'ER)

- 1. Some things apply only on a <u>native</u> Tomcat deployment, not the version within CF
- 2. Some things may apply only to a <u>specific version</u> of Tomcat, perhaps earlier than 7
- 3. Some things apply only to using Tomcat's <u>built-in</u> web server (vs IIS/Apache)
- 4. Some things can be used in Tomcat but maybe better configured in your web server
  - Such as SSL, compression, IP blacklists
- 5. Some things may exist in Tomcat from before JEE spec defined a <u>new approach</u>
  - Such as Valves vs Filters (more in a moment)
- 6. Some things refer to features of Tomcat already provided or handled by CF
  - JDBC connectivity, connection pooling, sessions, etc.
- Some things refer to doing <u>native JEE development</u>
  - And don't generally apply to CFers doing deployment of CF on Java...

## JEE CONCEPTS THAT DON'T GENERALLY APPLY TO CF'ERS USING TOMCAT

- All these were also part of JRun
  - We didn't need to worry about them then; don't now
- JSPs and servlets: Java way of web application development
  - Our way: CFML
- Use of WAR/EAR packaging, application "deployment", Tomcat's "Admin" application (for deployment)
  - Advanced CF Admins may use these things, but pretty rare to hear
- Other general or detailed JEE concepts we can ignore, to start:
  - JNDI, JMS, JTA, JAXP, JAAS (generally don't need to use)
  - APR, NIO (advanced features we don't need to worry about initially)
  - Realms (security concept in Tomcat we don't generally interact with)

#### SOME TOMCAT FILES YOU MIGHT EXPLORE

- You may want to explore some Tomcat-related configuration options/files
- Server.xml
  - Found in [cf10]\[instance]\runtime\conf\\server.xml
- Note that Tomcat has a hierarchy of components, seen in that file
  - Server > service > engine > host > context
  - Configurable, may be useful to understand for some needs
- More: http://tomcat.apache.org/tomcat-7.0-doc/config/server.html
  - http://tomcat.apache.org/tomcat-7.0-doc/config/service.html
  - http://tomcat.apache.org/tomcat-7.0-doc/config/engine.html
  - http://tomcat.apache.org/tomcat-7.0-doc/config/host.html

## SOME TOMCAT FILES YOU MIGHT EXPLORE (CONT.)

- Context.xml
  - Lowest level of that hierarchy
    - Represents a web application (in our case, our ColdFusion code)
  - Found in [cf10]\[instance]\runtime\conf\\context.xml
    - Nothing really interesting in there, though
  - See also other context configuration in:
    - [cf10]\[instance]\wwwroot\WEB-INF\web.xml
    - [cf10]\[instance]\runtime\conf\web.xml
  - More: http://tomcat.apache.org/tomcat-7.0-doc/config/context.html

## SOME TOMCAT FILES YOU MIGHT EXPLORE (CONT.)

- Catalina.properties
  - Where various low-level (internals) configuration is done
    - Sessions, logging, security, and other things
  - In [cf10]\[instance]\runtime\conf\catalina.properties
  - http://tomcat.apache.org/tomcat-7.0-doc/config/systemprops.html

## SOME TOMCAT FILES YOU MIGHT EXPLORE (CONT.)

- Files related to web server config (created/configured by CF, may want to tweak)
- workers.properties
  - In [cf10]\config\wsconfig\[n]\workers.properties
  - http://tomcat.apache.org/connectors-doc/reference/workers.html
- uriworkermap.properties
  - Handles reception of requests from web server. Rules-based
  - In [cf10]\config\wsconfig\[n]\URIWorkermap.properties
  - http://tomcat.apache.org/connectors-doc/reference/uriworkermap.html
- See also http://tomcat.apache.org/connectors-doc/webserver\_howto/iis.html
  - http://tomcat.apache.org/connectors-doc/webserver\_howto/apache.html

### SOME TOMCAT CONCEPTS YOU MIGHT EXPLORE

- Valves and Filters
- Listeners
- Clustering and Load Balancing
- Virtual hosting
- Connectors
- Session Managers
- More on these, to follow. See also docs starting at:
  - http://tomcat.apache.org/tomcat-7.0-doc/config/index.html

#### **VALVES**

- General concept of valves and filters
  - They can inspect/modify incoming request, outgoing response
  - Similar in some ways to CF's onrequeststart/onrequestend processing
  - <u>Filters</u> are JEE spec approach, but Tomcat long had (still has) <u>valves</u>
  - More: http://tomcat.apache.org/tomcat-7.0-doc/config/valve.html
- We saw one valve enabled by default for CF10, AccessLogValve
  - Is listed in [cf10]\[instance]\runtime\conf\server.xml
  - Can tweak valve in various ways. See link above for its details
  - Might want to add time-taken (%D), request method (%m)

## VALVES (CONT.)

- Consider also:
  - CrawlerSessionManagerValve
    - Sets requests from listed crawler "user agents" to share single session
  - ExtendedAccessLogValve, RemoteAddrValve (block/allow certain IPs), RemoteHostValve, SingleSignOn, RemoteIpValve
  - BasicAuthenticator, DigestAuthenticator, FormAuthenticator, SSLAuthenticator
  - StuckThreadDetectionValve similar to CF Admin's "log slow pages"
- These could be configured in [cf10]\[instance]\runtime\conf\server.xml
  - Again, more at http://tomcat.apache.org/tomcat-7.0-doc/config/valve.html

#### **FILTERS**

- Filters are similar in concept to valves. Just the JEE spec equivalent
  - Can often find ones created by various JEE developers
    - and which should work across all JEE serversl/servlet containers
  - See my "Fun with Filters": http://www.carehart.org/articles/#2003\_2
- Can consider other built-in Tomcat ones:
  - AddDefaultCharsetFilter, CSRFPreventionFilter, ExpiresFilter, RemoteAddrFilter, RemoteHostFilter, RemoteIpFilter, RequestDumperFilter, SetCharacterEncodingFilter, FailedRequestFilter
- These can be configured in [cf10]\[instance]\runtime\conf\web.xml
  - More at http://tomcat.apache.org/tomcat-7.0-doc/config/filter.html

#### LISTENERS

- Components that fire on given events
  - Some already implemented in CF10:
    - AprLifecycleListener, GlobalResourcesLifecycleListener
    - JreMemoryLeakPreventionListener: provides work-arounds for known jvm classloading leaks
  - Others to consider:
    - SecurityListener, ThreadLocalLeakPreventionListener, JmxRemoteLifecycleListener
  - These would be configured in [cf10]\[instance]\runtime\conf\\server.xml
  - Details at http://tomcat.apache.org/tomcat-7.0-doc/config/listeners.html

#### AND ALSO THOSE OTHER CONCEPTS LISTED...

- Clustering
  - http://tomcat.apache.org/tomcat-7.0-doc/cluster-howto.html
  - http://tomcat.apache.org/tomcat-7.0-doc/config/cluster.html
- Load Balancing
  - http://tomcat.apache.org/tomcat-7.0-doc/balancer-howto.html
  - http://tomcat.apache.org/connectorsdoc/generic\_howto/loadbalancers.html
- Virtual Hosting
  - http://tomcat.apache.org/tomcat-7.0-doc/virtual-hosting-howto.html
- Connectors (external web server connectors)
  - http://tomcat.apache.org/tomcat-7.0-doc/connectors.html

#### FINAL CONCEPT: "SESSION MANAGERS"

- Hidden gem in Tomcat (and CF10)
- Ability to <u>save sessions over restarts</u>. Yes!
  - Some important pros and cons to seriously consider
- Takes some knowledge of configuration within Tomcat (which you now have)
  - More: http://tomcat.apache.org/tomcat-7.0-doc/config/manager.html
  - Need to modify [cf10]\[instance]\runtime\conf\context.xml
- Adobe doc's brief discussion in "Installing CF 10" is confused, sadly
  - See p20, "Enabling persistent session" (sic)
    - Says to uncomment an already <u>uncommented</u> line of XML
  - Key is, if uncommented, MANAGER element must <u>not</u> have blank PATH, so:
    - Can either comment it (it's not commented by default in CF10, but PATH is blank)
    - Or can set a PATH value. PATH="sessions.ser" would save sessions to sessions.ser file
      - In [cf10]\[instance]\runtime\work\Catalina\localhost\tmp

## PERSISTENT SESSIONS (CONT.)

- CF needs to be restarted after change to take effect
  - Test: config/restart/create sessions/restart again/test if saved
- Good news: even complex variables persist (queries, CFCs, structs, etc.)
- Gotcha: only saves sessions at normal CF shutdown
  - If CF crashes/is killed, sessions are NOT saved/restored
  - But then no different than things are now. Just bad if you "expect" save
- Also, can be a lot of I/O at shutdown, then startup, esp. if many sessions
  - You may have more sessions than you think, due to spiders, bots, etc.
- May confuse you: sessions.ser file will not appear while CF is up
  - Is created on shutdown, deleted after startup

## PERSISTENT SESSIONS (CONT.)

- Yet another opportunity:
  - Tomcat has several different "managers" (session managers)
    - Default is StandardManager
  - Can instead enable PersistentManager
    - Configuring it causes persistence of sessions during run of CF/Tomcat
      - Saves one file per session instead of all in one file
    - Can also be configured to save to a database. Much better performance
  - Both options still have potential I/O, shutdown/startup considerations
  - More: http://tomcat.apache.org/tomcat-7.0-doc/config/manager.html

## FINALLY, MOBILE APPS FOR MONITORING TOMCAT

- Watchdog for Tomcat (IOS)
  - https://itunes.apple.com/us/app/watchdog-for-tomcat/id388474856
- Tomcat Administrator (Android)
  - https://play.google.com/store/apps/details?id=com.neven.tomcat
- FusionReactor also offers mobile monitoring apps
  - For monitoring both CF, and native Tomcat (any JEE server)
  - For both IOS and Andriod
  - http://www.fusion-reactor.com/fr/mobile/

#### WHERE TO LEARN MORE

- Tomcat docs
  - http://tomcat.apache.org/
- Tomcat books
  - Apress has "Apache Tomcat 7" by Vukotic and Goodwill (modern, slim)
  - Wrox had "Pro Apache Tomcat 6", by Chopra, et al (really useful info)
  - O'Really had "Tomcat: The Definitive Guide", not updated since 2007

## WHERE TO LEARN MORE (CONT.)

- "Getting Started with Tomcat in ColdFusion 10", by Asha Kasala of Adobe
  - http://blogs.coldfusion.com/post.cfm/getting-started-with-tomcat-in-coldfusion-10
- "Working with Tomcat as the built-in application server", by Kavya Maiya, Adobe
  - http://www.adobe.com/devnet/coldfusion/articles/coldfusion-tomcat.html
- "What's the deal with Tomcat in ColdFusion 10?", by Rupesh Kumar, Adobe
  - http://blogs.coldfusion.com/post.cfm/what-s-the-deal-with-tomcat-in-coldfusion-10
- Matt Woodward's "Definitive Guide to Running CFML on Tomcat"
  - http://bit.ly/cfmlontomcat

#### CONCLUSION

- Hope you feel that there's a lot more to CF10 on Tomcat than you thought
  - How many features/resources do you think we covered?
  - Over 100!
- How many were valuable to you?
  - Share your opinion by your applause! :-) and please do your evals
- With that, enjoy the rest of the event!
  - Questions, if we have time?
  - And if I can help you with CF Server Troubleshooting, contact me below!